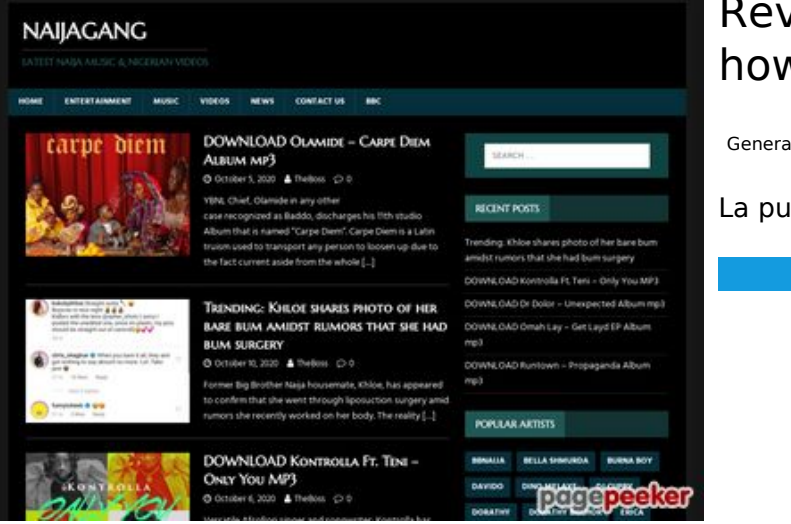

# **Revisión web de howtoactivate.co**

Generado el 23 Mayo 2019 05:25 AM

**La puntuación es 67/100**

### **Contenido SEO**

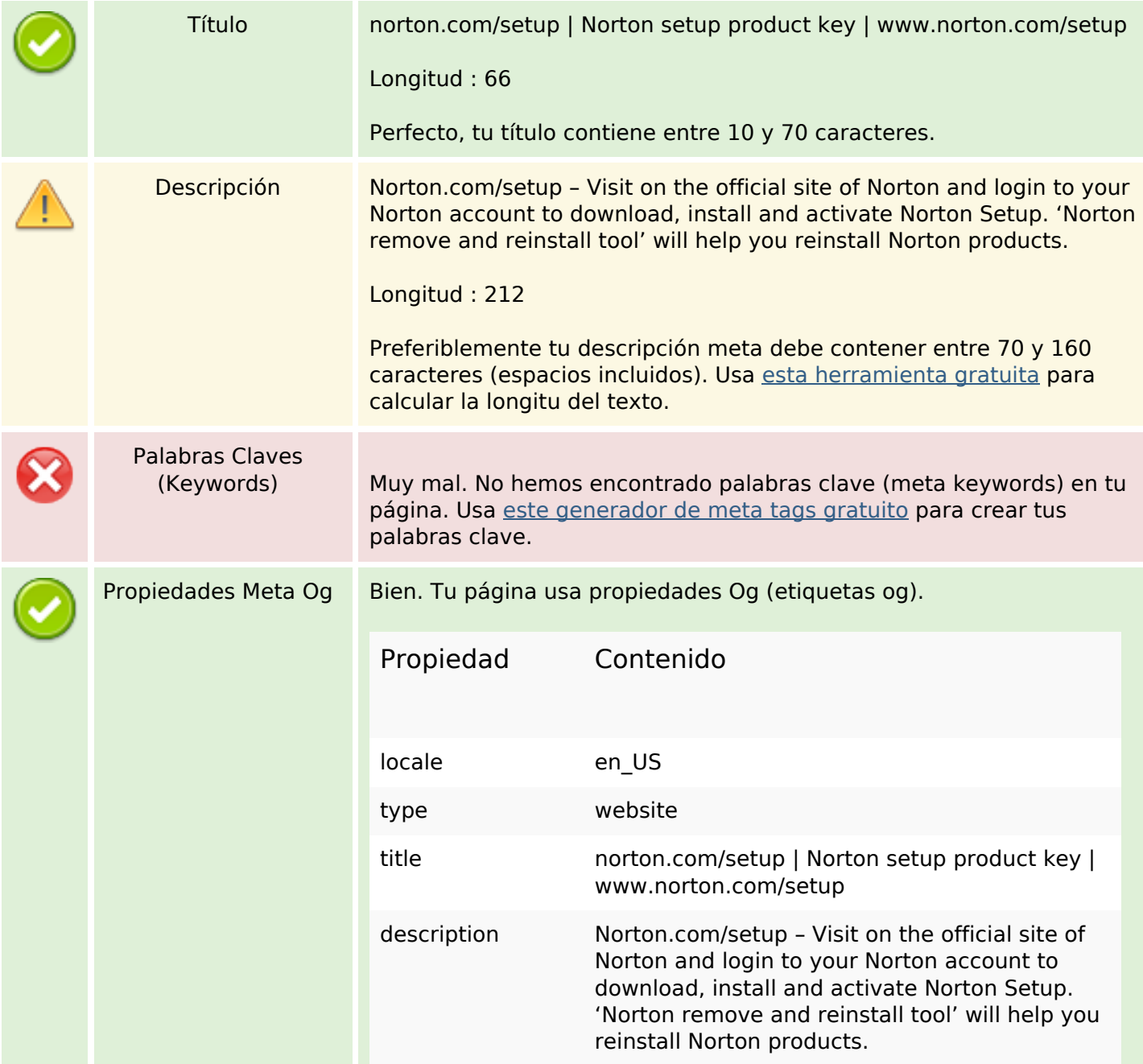

# **Contenido SEO**

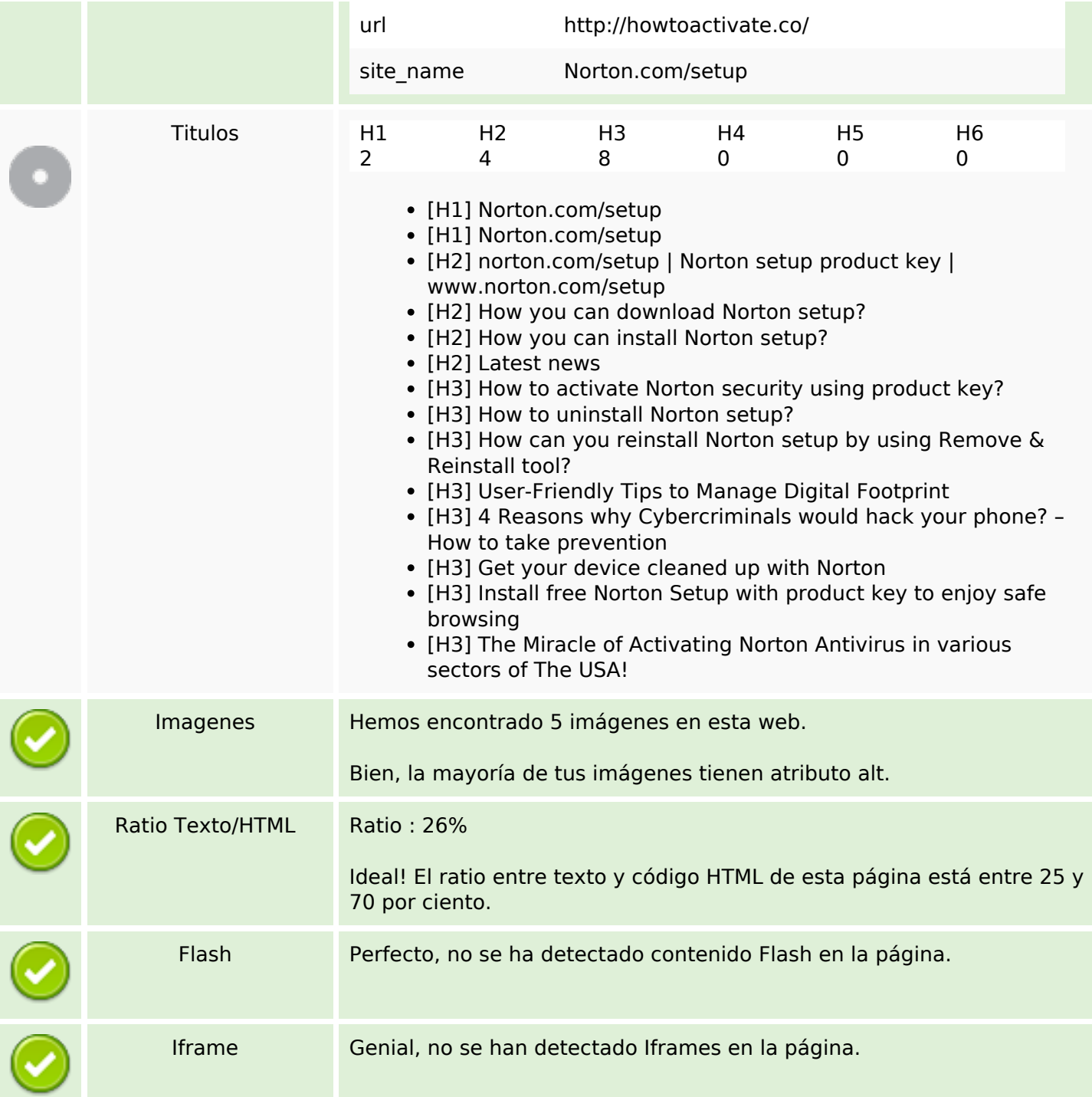

# **Enlaces SEO**

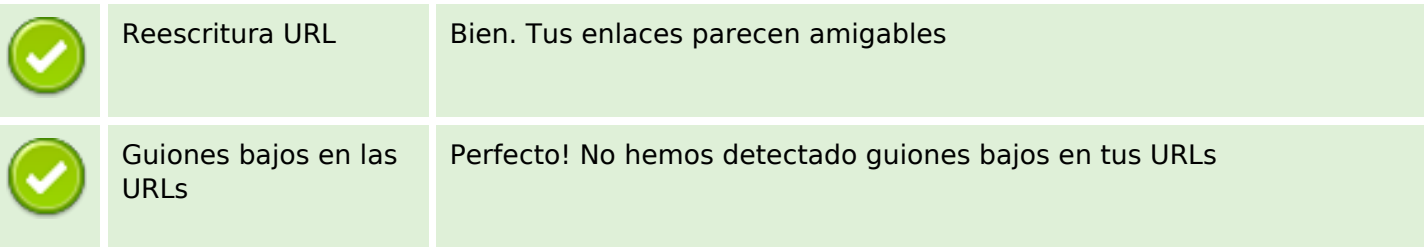

### **Enlaces SEO**

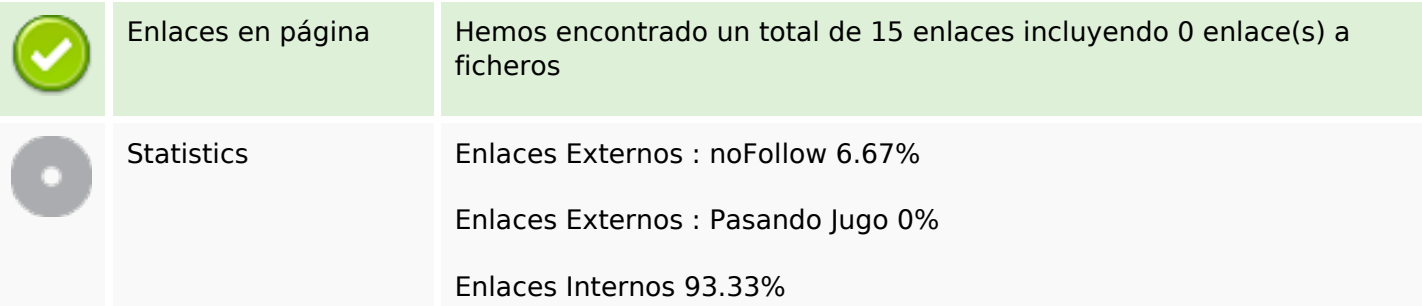

### **Enlaces en página**

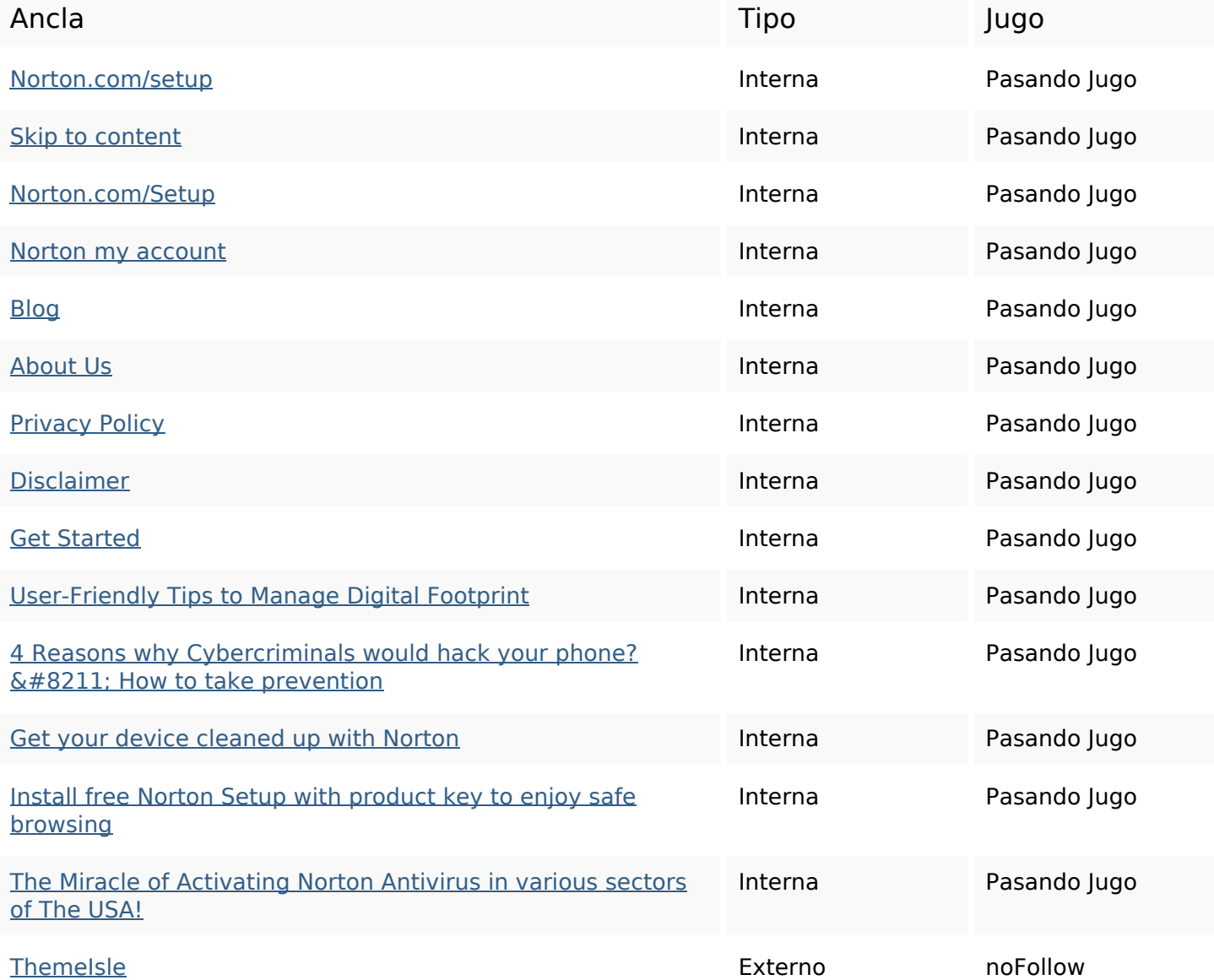

### **Palabras Clave SEO**

product process norton download key Setup how

### **Palabras Clave SEO**

#### reinstall click device

### **Consistencia de las Palabras Clave**

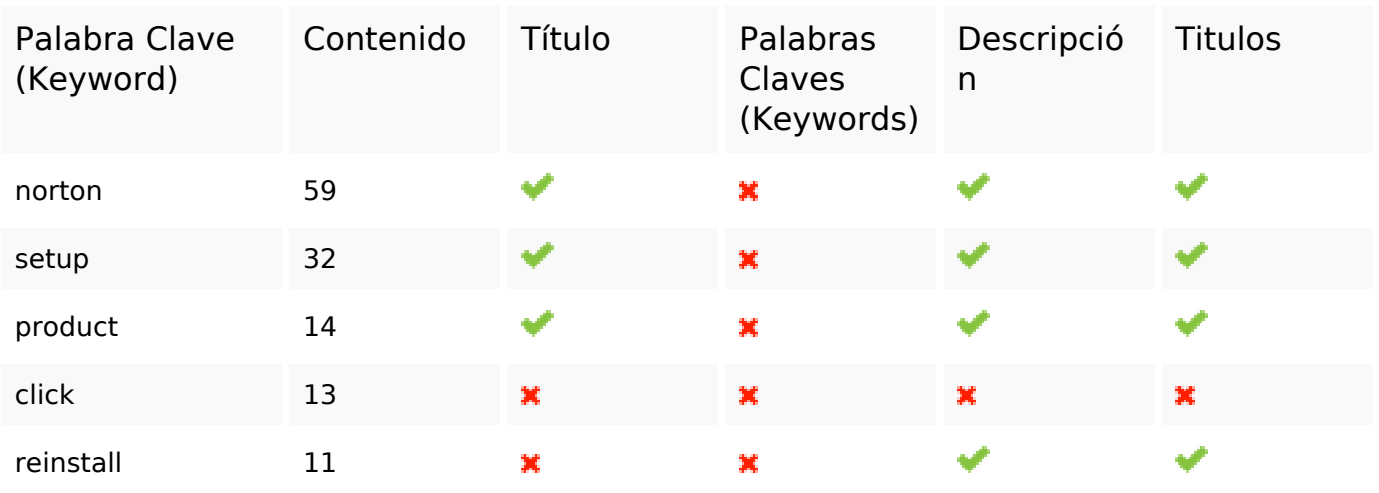

### **Usabilidad**

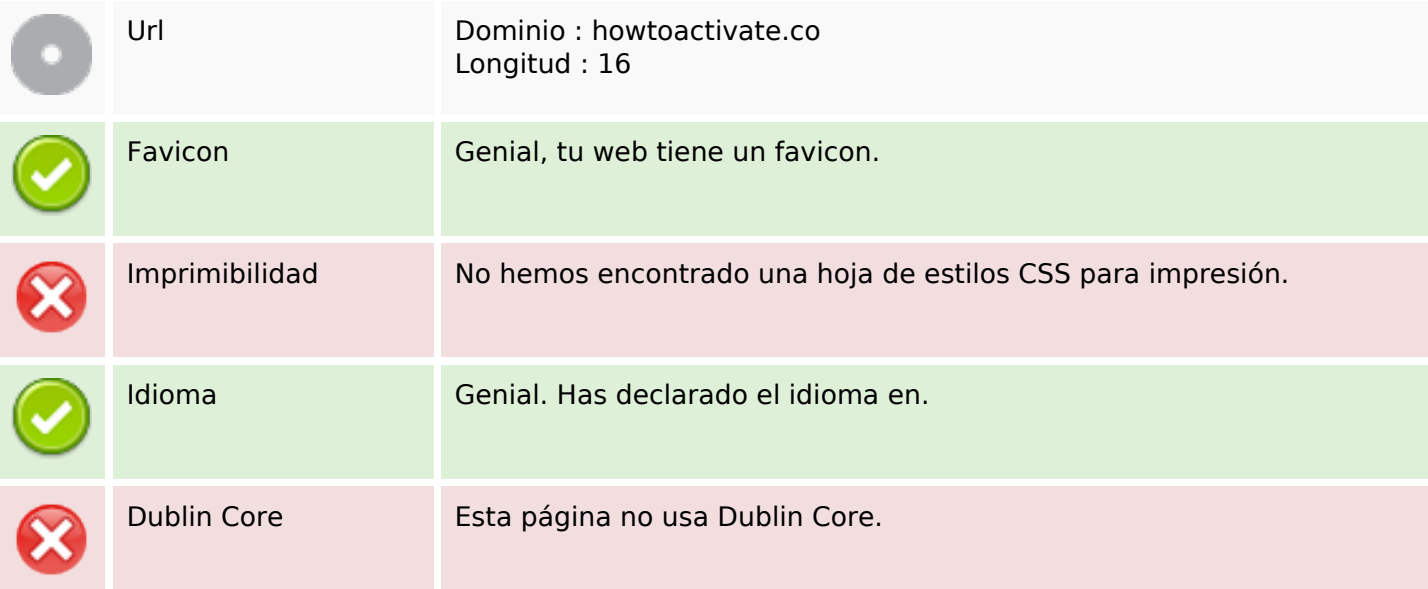

#### **Documento**

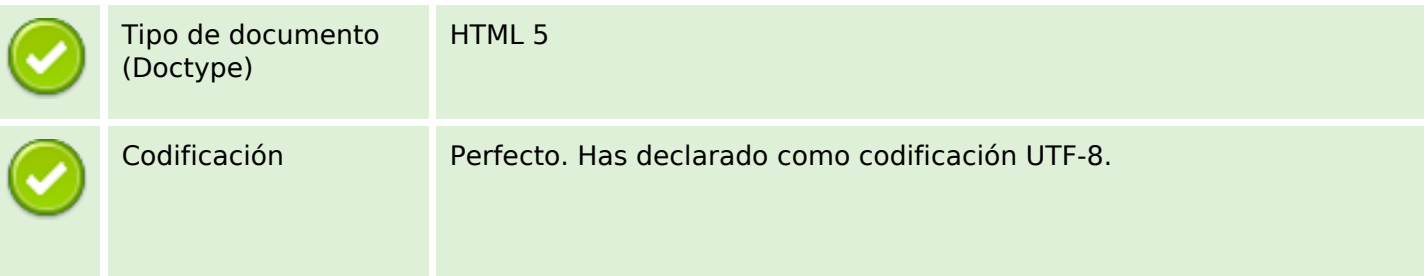

### **Documento**

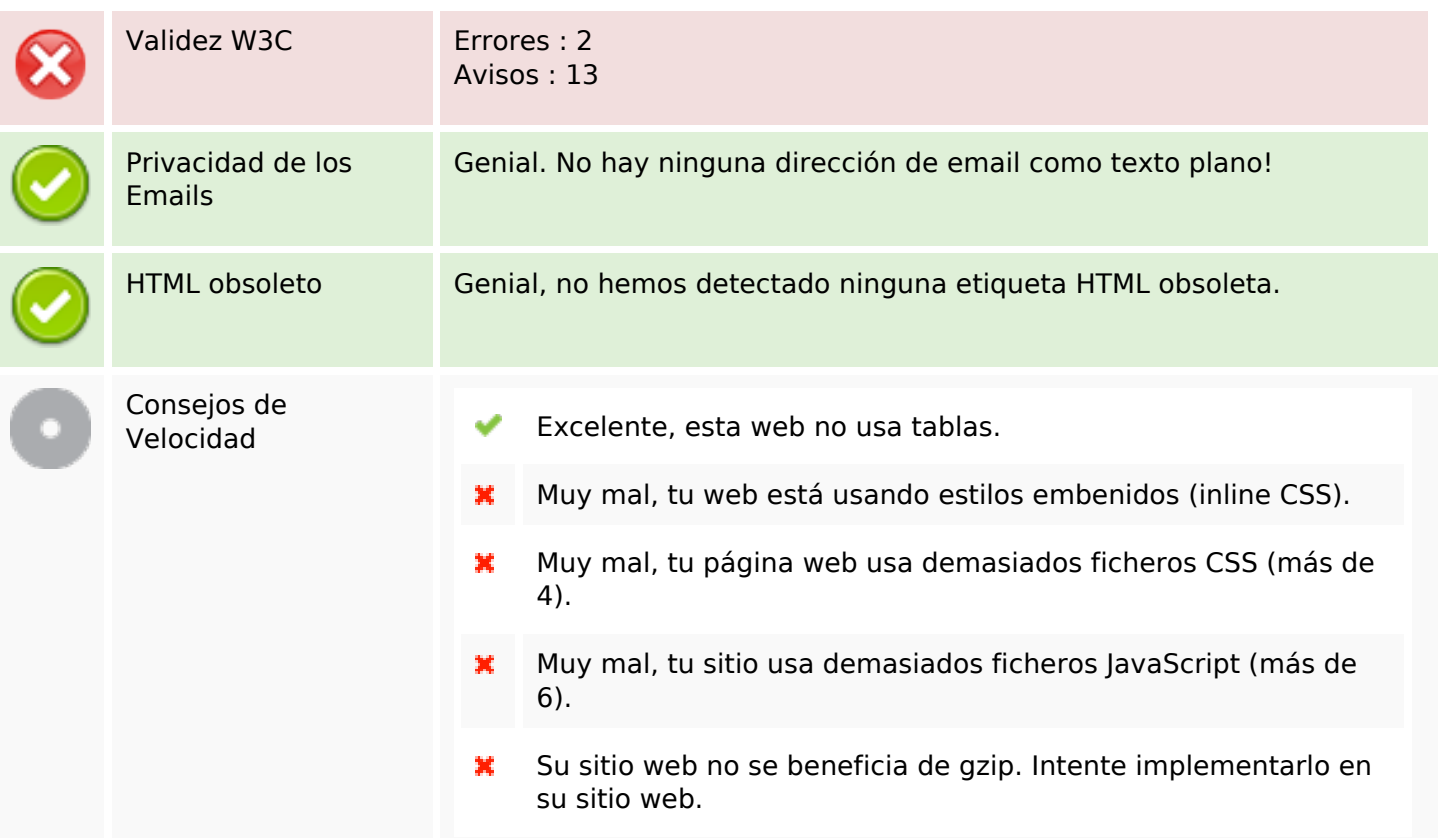

### **Movil**

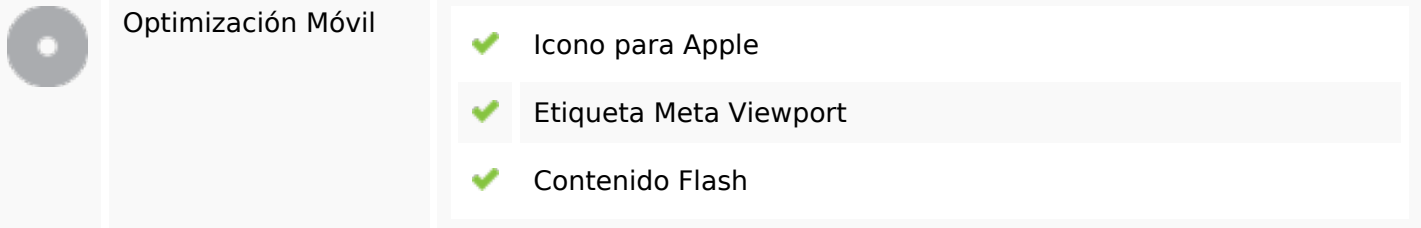

# **Optimización**

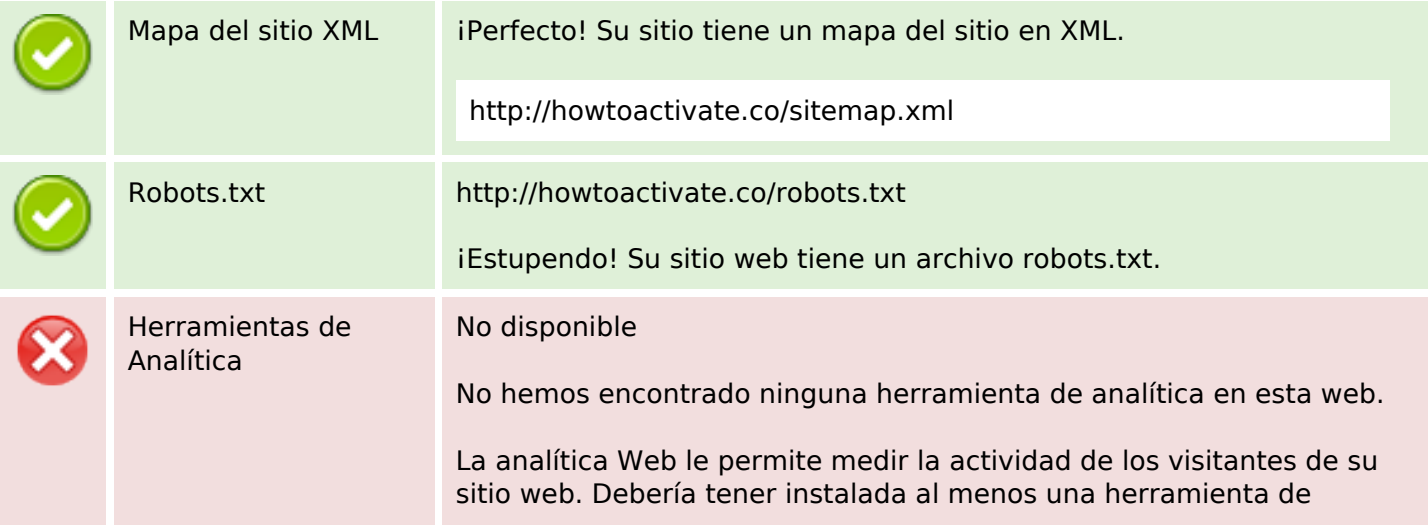

# **Optimización**

analítica y se recomienda instalar otra más para obtener una confirmación de los resultados.